# Package 'TREXr'

March 24, 2021

<span id="page-0-0"></span>Title Tree Sap Flow Extractor

Version 1.0.0

Description Performs data assimilation, processing and analyses on sap flow data obtained with the thermal dissipation method (TDM). The package includes functions for gap filling time-series data, detecting outliers, calculating data-processing uncertainties and generating uniform data output and visualisation. The package is designed to deal with large quantities of data and to apply commonly used data-processing methods. The functions have been validated on data collected from different tree species across the northern hemisphere (Peters et al. 2018 <doi:10.1111/nph.15241>).

License MIT + file LICENSE

LazyData true

URL <https://the-hull.github.io/TREX/>

BugReports <https://github.com/the-Hull/TREX/issues>

Encoding UTF-8

**Depends**  $R (= 3.5.0)$ 

Imports chron, zoo, solaR, stats, graphics, lubridate, utils, grDevices, lhs, doParallel, foreach, tibble, dplyr, sensitivity, randtoolbox, boot, doSNOW, msm, parallel, magrittr, tools

RoxygenNote 7.1.1

Suggests shiny, plotly

#### NeedsCompilation no

Author Richard Peters [cre, aut, cph] (<https://orcid.org/0000-0002-7441-1297>), Christoforos Pappas [aut, ctb] (<https://orcid.org/0000-0001-5721-557X>), Alexander Hurley [aut, cph] (<https://orcid.org/0000-0002-9641-2805>), Rafael Poyatos [ctb], Victor Flo [ctb], Roman Zweifel [ctb], Willem Goossens [ctb], Kathy Steppe [ths, etr, fnd]

<span id="page-1-0"></span>Maintainer Richard Peters <richardlouispeters3@hotmail.com> Repository CRAN Date/Publication 2021-03-24 10:10:02 UTC

# R topics documented:

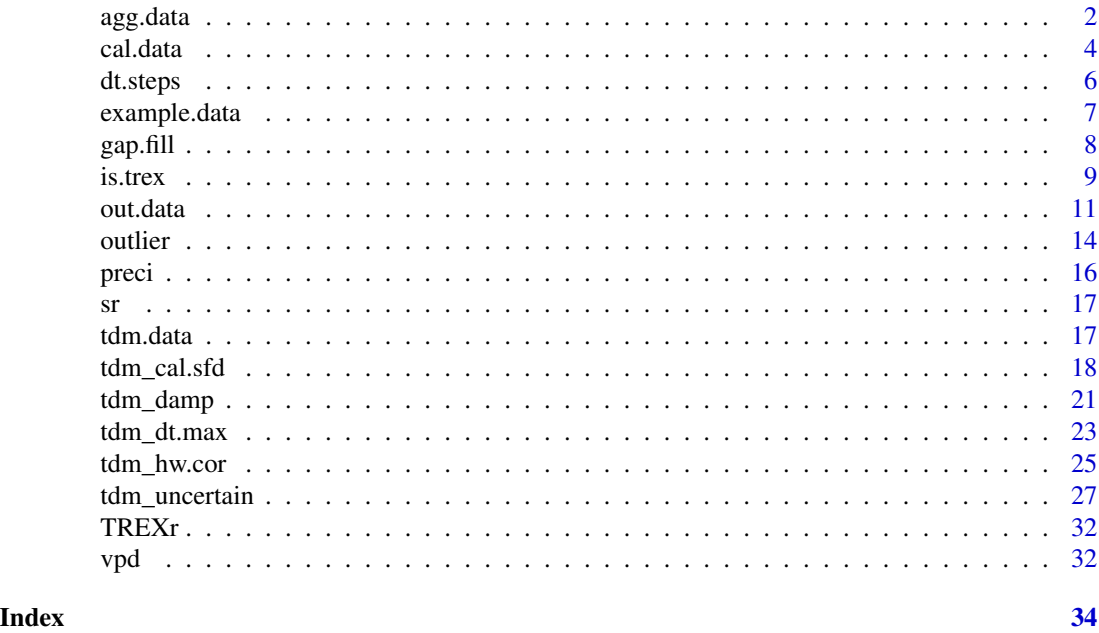

agg.data *Aggregation of time-series data*

#### Description

Aggregation of time-series data and start/end time selection. This function provides the option to select the temporal step size for aggregation of a single time series origination from an [is.trex](#page-8-1)compliant object. Additionally, the user can define the start and end time of the series and select the function used for aggregation.

#### Usage

```
agg.data(input,
time.agg = 60*24,
start = "2012-07-28 00:00",end = "2012-10-29 00:00",
FUN = "mean",unit = 60,
na.rm = TRUE,df = FALSE
```
#### <span id="page-2-0"></span>agg.data 3

#### Arguments

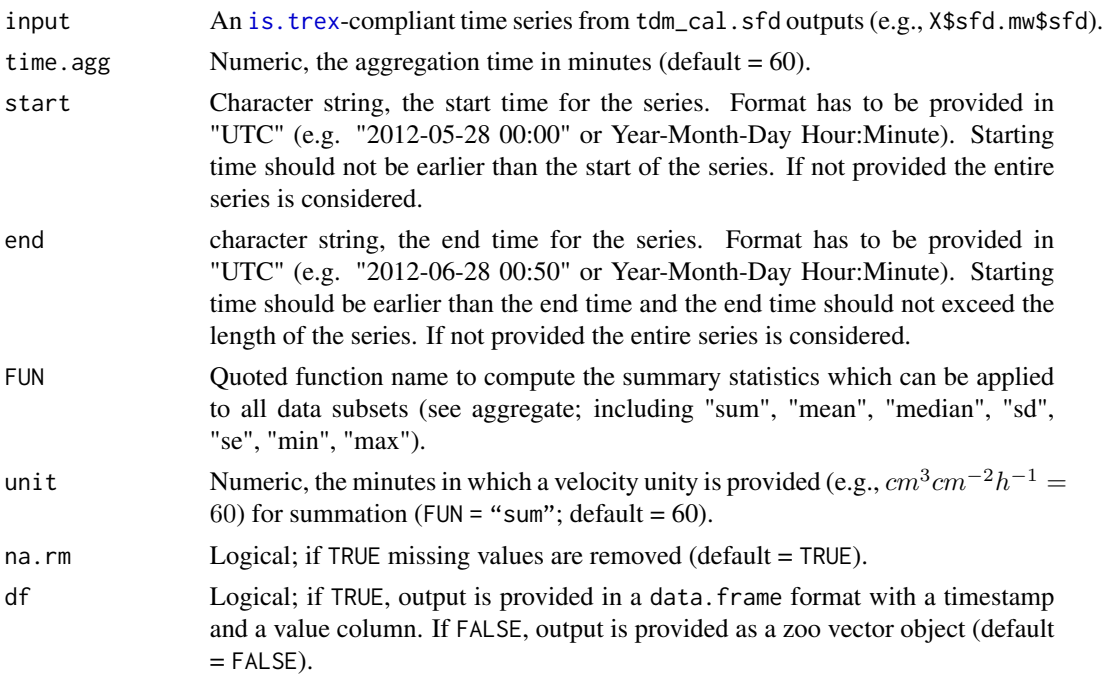

#### Details

Time series are often derived at variable resolutions. This function provides the option to aggregate (homogenize) time steps with standard FUN statistics. When applying this function to calculate summed sap flow values (e.g.,  $cm^3cm^{-2}d^{-1}$ ) one needs to include the velocity unit, as the summation is dependent upon the minimum timestep of the time series (e.g.,  $cm^3cm^{-2}h^{-1}$ , unit = 60).

#### Value

A zoo object or data.frame in the appropriate format for other functionalities.

### Examples

#aggregate SFD values to mean hourly and daily sums

```
raw <- example.data(type="doy")
input <- is.trex(raw,tz="GMT",time.format="%H:%M",
                 solar.time=TRUE,long.deg=7.7459,ref.add=FALSE,df=FALSE)
input[which(input<0.4)]<-NA
```

```
k.input<-tdm_dt.max(dt.steps(input,time.int=15,
              max.gap=180,decimals=10),methods=c("mw"))
```
<span id="page-3-0"></span>4 cal.data and 2 cal.data and 2 cal.data and 2 cal.data and 2 cal.data and 2 cal.data and 2 cal.data and 2 cal.data

```
sfd.input<-tdm_cal.sfd(k.input,make.plot=FALSE,
                  df=FALSE,wood="Coniferous")$sfd.mw$sfd
# means
output.1hmean <- agg.data(sfd.input,
                       time.agg=60,
                       start="2012-07-28 00:00",
                       end="2012-08-29 00:00",
                       FUN="mean",
                       na.rm=TRUE,
                       df=FALSE)
output.6hmean <- agg.data(sfd.input,
                         time.agg=60*6,
                         start="2012-07-28 00:00",
                         end="2012-08-29 00:00",
                         FUN="mean",
                         na.rm=TRUE,
                         df=FALSE)
plot(output.1hmean,col="cyan")
lines(output.6hmean,col="black")
# daily sums
output.dsum<-agg.data(sfd.input,
                      time.agg=60*24,
                      start="2012-07-28 00:00",
                      end="2012-10-29 00:00",
                      FUN="sum",
                      unit=60,
                      na.rm=TRUE,
                      df=FALSE)
plot(output.dsum)
points(output.dsum,pch=16)
```
<span id="page-3-1"></span>

cal.data *Calibration Measurements*

#### Description

Returns raw calibration experiment data obtained from literature, with *K* values combined with gravimetrically determined sap flux density, as detailed in Flo *et al.* (2019). The data.frame contains 22 studies with 37 different species. The data is used within the [tdm\\_cal.sfd](#page-17-1) function to calculate sap flux density. Description on the genus, species, calibration material, wood porosity and diameter of the stem is provided in Flo *et al.* (2019). The presented data is open for public use.

#### Usage

cal.data

#### <span id="page-4-0"></span>cal.data 5

#### Format

Provides a data.frame with 4024 rows and 10 columns.

- Study Study from which the data originates (see Flo et al. 2019) (character)
- Method Heat-based sap flow measurement method (TD = Thermal Dissipation) (character)

Genus Monitored genus (character)

- Species Monitored species (character)
- Calibration.material Description on the calibration method that was used, including stem segment, whole plant and whole plant without roots (character)
- Wood.porosity Wood structure type of the examined species, including coniferous, diffuse-porous, ring-porous and monocots (character)

Diameter Diameter at breast height of the calibration subject (in cm) (numeric)

- k Proportional difference between  $\Delta T$  and  $\Delta T_{max}$  measured by the thermal dissipation probes (unitless; numeric)
- **SFD** Sap flux density measured gravimetrically (in  $cm^3cm^{-2}h^{-1}$ ; numeric)
- **Granier** Sap flux density calculated according to Granier et al. 1985 using k (in  $cm^3cm^{-2}h^{-1}$ ; using  $43.84k^{1.231})$  (numeric)

#### Details

Currently included studies are given below; individual labels (quoted) can be applied in [tdm\\_cal.sfd](#page-17-1) (argument "study"):

- Braun and Schmid 1999
- Cabibel et al. 1991
- Cain 2009
- Chan 2015
- Fuchs et al. 2017
- Granier 1985
- Gutierrez & Santiago 2005
- Herbst et al. 2007
- Liu et al. 2008
- Lu 2002
- Lu and Chacko 1998
- Oliveira et al. 2006
- Paudel et al. 2013
- Rubilar et al. 2016
- Schmidt-walter et al. 2014
- Sperling et al. 2012
- Sugiura et al. 2009
- Sun et al. 2012
- <span id="page-5-0"></span>• Vellame et al. 2009
- Hubbard et al. 2010
- Peters et al. 2017
- Steppe et al. 2010

#### References

Flo V, Martinez-Vilalta J, Steppe K, Schuldt B, Poyatos, R. 2019. A synthesis of bias and uncertainty in sap flow methods. Agricultural and Forest Meteorology 271:362-374. doi: [10.1016/](https://doi.org/10.1016/j.agrformet.2019.03.012) [j.agrformet.2019.03.012](https://doi.org/10.1016/j.agrformet.2019.03.012)

Granier A. 1985. Une nouvelle methode pour la measure du flux de seve brute dans le tronc des arbres. Annales des Sciences Forestieres 42:193–200. doi: [10.1051/forest:19850204](https://doi.org/10.1051/forest:19850204)

#### <span id="page-5-1"></span>dt.steps *Determine temporal resolution*

#### **Description**

Performs minimum time step standardization, gap filling and start/end time selection. This function provides the option to select the minimum temporal step size of an [is.trex](#page-8-1) object. Additionally, the user can define the start and end time of the series and select the minimum size under which gaps should be filled, using linear interpolation.

Time series have different temporal resolutions. This function provides the option to standardize the minimum time step by either performing a linear interpolation when the requested time step is smaller than the minimum time step of the series or average values when the requested time step is larger than the minimum time step of the series. Before this process, the entire time series is converted to a one-minute time step by applying a linear interpolation (excluding gap  $periods$ ) max.gap).

#### Usage

```
dt.steps(input, start,
       end, time.int = 10, max.gap = 60,
       decimals = 10, df = FALSE)
```
#### Arguments

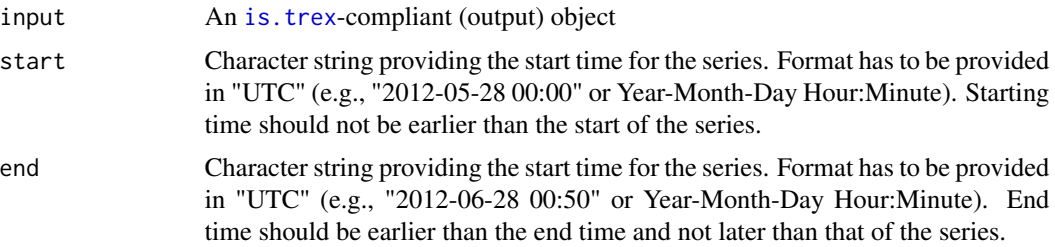

#### <span id="page-6-0"></span>example.data 7

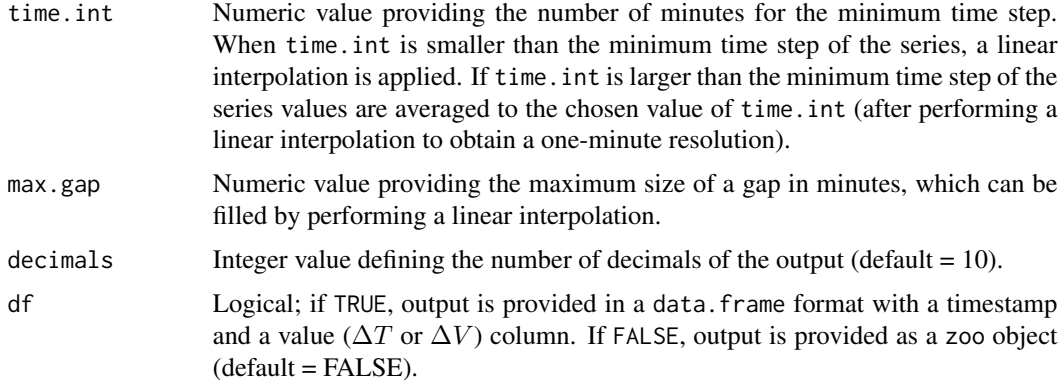

#### Value

A zoo object or data. frame in the appropriate format for further processing.

#### Examples

```
input <- is.trex(example.data(type="doy"),
           tz="GMT",time.format="%H:%M", solar.time=TRUE,
           long.deg=7.7459,ref.add=FALSE)
in.ts <- dt.steps(input=input,start='2012-06-28 00:00',end='2012-07-28 00:00',
                  time.int=60,max.gap=120,decimals=6,df=FALSE)
plot(in.ts)
head(in.ts)
```
example.data *Generate example TDM input data*

#### Description

This function returns a data.frame containing standard TDM (thermal dissipation method) measurements provided in two different formats. The data is obtained from tdm.data where  $\Delta V$  measurements are given for Norway spruce (*Picea abies* Karts.) growing in a valley in the Swiss Alps. See [tdm.data](#page-16-1) for additional details.

#### Usage

```
example.data(type = "timestamp")
```
#### Arguments

type Character string, indicating whether the example data should be displayed with a timestamp (default = "timestamp") or separate year, day of day ("doy").

## <span id="page-7-0"></span>Details

This dataset can be applied for testing the functions provided in TREXr.

#### Value

A data.frame containing TDM measurements according to a specific type.

#### Examples

```
# get example data
input_data <- example.data(type = "timestamp")
input_data <- example.data(type = "doy")
head(input_data)
```
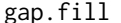

## gap.fill *Gap filling by linear interpolation*

#### Description

Fills gaps by linear interpolation between observations. This function provides the option to define the minimum window under which gaps should be filled, using linear interpolation.

#### Usage

gap.fill(input, max.gap = 60, decimals = 10, df = FALSE)

#### Arguments

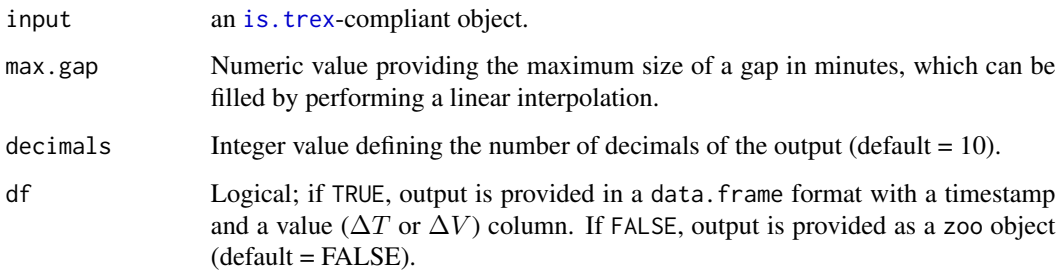

#### Value

A zoo object or data. frame in the appropriate format for further processing.

#### <span id="page-8-0"></span>is.trex 9

#### Examples

```
# fill two hour gaps
raw <- example.data(type = "doy")
input <-
 is.trex(
    raw,
    tz = "GMT",time.format = "%H:%M",
    solar.time = TRUE,
    long. deg = 7.7459,ref.add = FALSE,
    df = FALSE# create gaps in data
input[which(input < 0.4 | input > 0.82)] <- NA
fill\_120 \leftarrow gap.fit11input = input,
 max.gap = 120,
 decimals = 10,
 df = FALSE)
fill_15 \leq gap.fill(
 input = input,
 max.gap = 15,
 decimals = 10,
 df = FALSE
```
<span id="page-8-1"></span>

is.trex *Testing and preparing input data*

#### Description

Tests if the structure of the input matches the requirements of TREXr functions and specifies the time zone. The input has to be presented in one of two different data. frame formats. i) Timestamp format: including a 1) timestamp of the measurements column (character), and 2) value of  $\Delta V$  (or  $\Delta T$ ; [as.numeric]). ii) DOY format: including a 1) year of measurements column as.integer, 2) day of the year (DOY) of measurement (as.integer), 3) hour of the measurement (character), and 4) value of  $\Delta V$  (or  $\Delta T$ ; [as.numeric]). TREXr functions are applied on time series obtained from a set of thermal dissipation probes. This includes the option where the thermal dissipation method (TDM) is used with only a reference and heating probe, or when including addition reference probes (see ref.add). These reference probe measurements can be added to the DOY or timestamp format in  $\Delta V$  (or  $\Delta T$ ) (as.numeric) labelled ref1, ref2, etc. (depending on the number of reference probes). For this function the following column names have to be present within the data. frame: "timestamp" or "year"  $\&$  "doy"  $\&$  "hour" = indicators of time and "value" = TDM measurements (option "ref1", "ref2, ..., refn = reference probes). After specifying the time zone (tz), one can select whether to standardize the temporal series to solar time (see solar.time) by providing the longitude in decimal degrees at which the measurements were

<span id="page-9-0"></span>obtained (in long.deg). All timestamps within the function are rounded to minute resolution and output can be either provided in a zoo format  $(df = FALSE)$  or data. frame  $(df = TRUE; default is$ FALSE). Note, that the output time series is always given in UTC time zone.

#### Usage

```
is.trex(data, tz = 'UTC', tz.force = FALSE, time.format = '%m/%d/%y %H:%M:%S',
  solar.time = TRUE, long.deg = 7.7459,
   ref.add = FALSE, df = FALSE)
```
#### Arguments

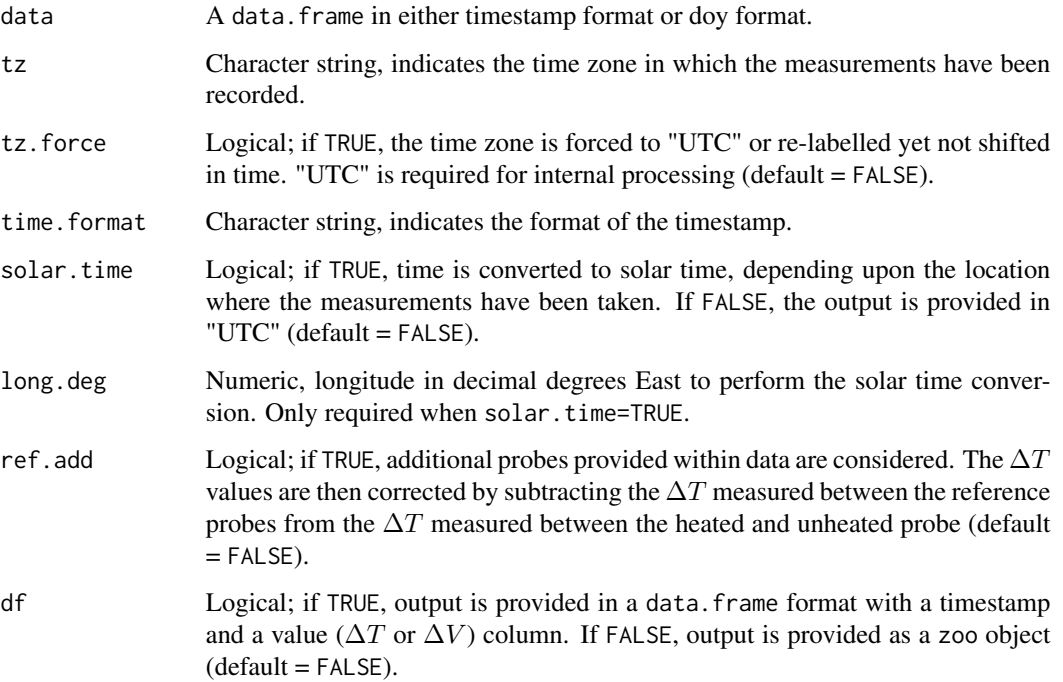

#### Details

To prevent errors occurring in subsequent TREXr functions, it is advised to run this function for checking the data structure and preparing it for further analyses. For the specific time zone see [https://en.wikipedia.org/wiki/List\\_of\\_tz\\_database\\_time\\_zones](https://en.wikipedia.org/wiki/List_of_tz_database_time_zones) or for formatting see [OlsonNames\(](#page-0-0)). The format of the timestamp has to be provided according to [https://www.stat.berkeley.](https://www.stat.berkeley.edu/~s133/dates.html) [edu/~s133/dates.html](https://www.stat.berkeley.edu/~s133/dates.html). For the method behind the solar time conversion, see the solar package (<https://CRAN.R-project.org/package=solaR>). The longitude has to be provided in positive decimal degrees for study sites East from the Greenwich meridian and negative for sites to the West.

#### Value

A zoo object or data.frame in the appropriate format for other functionalities.

#### <span id="page-10-0"></span>out.data and the control of the control of the control of the control of the control of the control of the control of the control of the control of the control of the control of the control of the control of the control of

#### Examples

```
#validating and structuring example data
raw <- example.data(type="doy")
input <- is.trex(raw,tz="GMT",time.format="%H:%M",
    solar.time=TRUE,long.deg=7.7459,
   ref.add=FALSE,df=FALSE)
head(raw)
str(input)
head(input)
plot(input)
```
out.data *Generating TDM output*

#### Description

Generates relevant outputs from the sap flux density (SFD) values. This function provides both  $F<sub>d</sub>$ (SFD expressed in  $mmolm^{-2}s^{-1}$ ) and crown conductance values ( $G_C$ ; an analogue to stomatal conductance) in an easily exportable format. Additionally, the function can perform environmental filtering on  $F_d$  and  $G_C$  and model  $G_C$  sensitivity to vapour pressure deficit (VPD). The user can choose between in- (method = "env.filt") or excluding (method = "stat") environmental filtering on the  $G_C$  and adjust the filter threshold manually.

#### Usage

```
out.data(
  input,
  vpd.input,
  sr.input,
 prec.input,
  peak.hours = c(10:14),
  low.sr = 150,
  peak.sr = 300,
  vpd.cutoff = 0.5,
  prec.lim = 1,
 method = "env.filt",
 max.quant = 1,
 make.plot = TRUE
```

```
)
```
#### Arguments

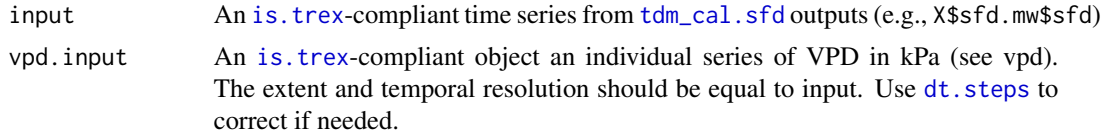

<span id="page-11-0"></span>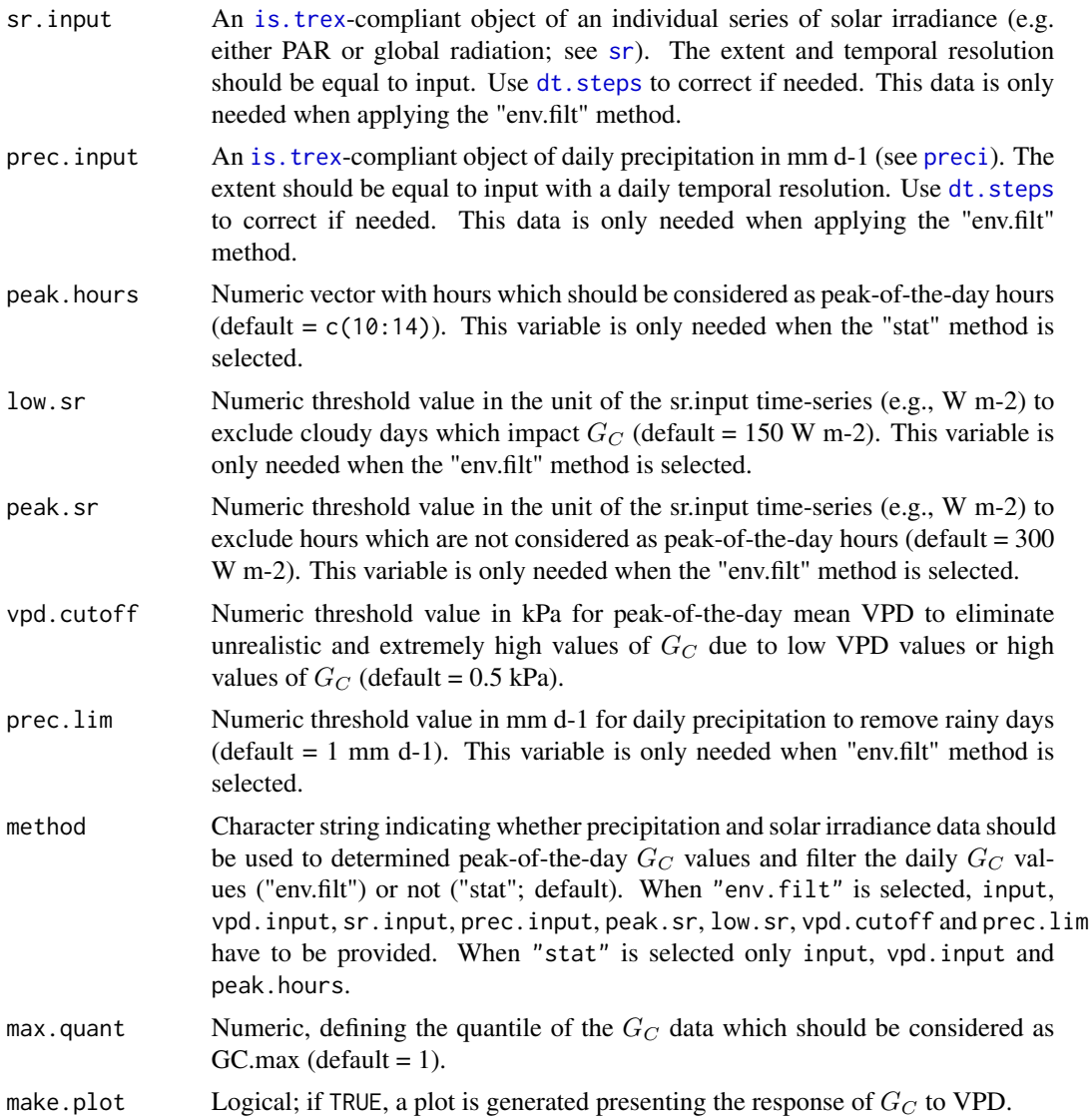

#### Details

Various relevant outputs can be derived from the SFD data. This function provides the option to recalculate SFD to  $F_d$  (expressed in mmol m-2 s-1) and crown conductance (according to Pappas *et al.* 2018).  $G_C$  is estimated per unit sapwood area, where  $G_C = F_d/VPD$  (in kPa), assuming that i) the stem hydraulic capacitance between the height of sensor and the leaves is negligible, and ii) that the canopy is well coupled to the atmosphere. In order to reduce the effect of stem hydraulic capacitance, peak-of-the-day  $G_C$  are solely considered for calculating daily average  $G_C$ . Peak-of-the-day conditions are defined by peak.hours or peak.sr. Moreover, to analyse the relationship between  $G_C$  and environmental measurements (e.g., VPD), the daily mean peak-of-the-day  $G_C$  values can be restricted to: i) non-cloudy days (see low.sr), to reduce the impact of low irradiance on  $G_C$ , ii) non-rainy days (see prec.lim), as wet leaves are not well coupled to the atmosphere, and iii) daily mean peak-of-the-day  $G_C$  great then a threshold (see vpd.cutoff), to eliminate unrealistically high

#### <span id="page-12-0"></span>out.data and the control of the control of the control of the control of the control of the control of the control of the control of the control of the control of the control of the control of the control of the control of

 $G_C$  values due to low  $F_d$  or VPD values (when method = "env. filt"). Moreover, the sensitivity of the daily mean peak-of-the-day  $G_C$  to VPD is modelled by fitting the following model:

$$
G_C = \alpha + \beta VPD^{-0.5}
$$

Besides using the raw daily mean peak-of-the-day  $G_C$  values, the function also applies a normalization where daily mean peak-of-the-day  $G_C$  is standardized to the maximum conductance (GC.max; see max.quant).

#### Value

A named list of data.frame objects, containing the following items:

- raw A data. frame containing the input data and filtered values. Columns include the timestamp [,"timestamp"] (e.g., "2012-01-01 00:00:00"), year of the data [,"year"], day of year [,"doy"], input solar radiance data [,"sr"], daily average radiance data [,"sr"], input vapour pressure deficit data [,"vpd"], isolated peak-of-the-day vapour pressure deficit values [,"vpd.filt"], input daily precipitation [,"prec.day"], sap flux density expressed in mmol m-2 s-1 [,"fd"], crown conductance expressed in mmol m-2 s-1 kPa-1 [,"gc"], and the filtered crown conductance  $\left[$ ,"gc.filt"]
- peak.mean A data. frame containing the daily mean crown conductance values. Columns include the timestamp [,"timestamp"] (e.g., "2012-01-01"), peak-of-the-day vapour pressure deficit [,"vpd.filt"], the filtered crown conductance mmol m-2 s-1 kPa-1 [,"gc.filt"], and the normalized crown conductance according to the maximum crown conductance [,"gc.norm"].

sum.mod A model summary object (see [summary\(](#page-0-0))) of the model between VPD and  $G_C$ .

**sum.mod.norm** A model summary object (see [summary\(](#page-0-0))) of the model between VPD and  $G_C/GC.max$ .

#### Examples

```
#Gc response function
#Gc response function
raw <- is.trex(example.data(type="doy"), tz="GMT",
                time.format="%H:%M", solar.time=TRUE,
                long.deg=7.7459, ref.add=FALSE)
input <- dt.steps(input=raw, start="2013-05-01 00:00", end="2013-11-01 00:00",
                   time.int=15, max.gap=60, decimals=10, df=FALSE)
input[which(input<0.2)]<- NA
input <- tdm_dt.max(input, methods=c("dr"), det.pd=TRUE, interpolate=FALSE,
                max.days=10, df=FALSE)
output.data<- tdm_cal.sfd(input,make.plot=TRUE,df=FALSE,wood="Coniferous", decimals = 6)
input<- output.data$sfd.dr$sfd
output<- out.data(input=input, vpd.input=vpd, sr.input=sr, prec.input=preci,
                 low.sr = 150, peak.sr=300, vpd.cutoff= 0.5, prec.lim=1,
                 method="env.filt", max.quant=0.99, make.plot=TRUE)
```
<span id="page-13-0"></span>14 outlier and the contract of the contract of the contract of the contract of the contract of the contract of the contract of the contract of the contract of the contract of the contract of the contract of the contract of

head(output)

#### outlier *Data cleaning and outlier detection*

#### Description

This function launches a Shiny application that (1) visualizes raw and outlier-free time series interactively (using plotly), (2) highlights automatically detected outliers, (3) allows the user to revise the automatically detected outliers and manually include data points, and (4) exports the original data, the automatically selected outliers, the manually selected outliers, and the outlier-free time series in an [is.trex](#page-8-1)-compliant object that can be further processed.

#### Usage

outlier()

#### Details

Note, that due to the interactive nature of the application, the reactive graphs can become rather slow in updating. We hence suggest breaking long-time series into smaller chunks that do not strain the available memory too much. Trial and error is useful here, but we generally suggest working on a maximum of up to one year at a time. Once the application is launched, the user can load an .RData file where a data.frame with a imestamp and sensor data (multiple sensor columns are supported). The timestamp in this data.frame should be of class POSIXct. Users can select the x and y axes of the interactive time series plots. In addition, the user can provide the units of the imported data (e.g., degrees C or  $mV$  for  $\Delta T$  or  $\Delta V$ , respectively). A parameter (alpha) for automatic outlier detection can be supplied. More specifically, the automatic identification of outliers is based on a two-step procedure: i) the Tukey's method (Tukey, 1977) is applied to detect statistical outliers as values falling outside the range  $[q_{0.25} - alpha * IQR, q_{0.75} + alpha * IQR]$ , where  $IQR$  is the interquartile range  $(q_{0.75} - q_{0.25})$  with  $q_{0.25}$  denoting the 25% lower quartile and  $q_{0.75}$  the 75% upper quartile, and alpha is a user-defined parameter (default value alpha = 3; although visual inspection through the interactive plots allows for adjusting alpha and optimizing the automatic detection of outliers), and ii) the lag-1 differences of the raw data are calculated and data points with lag-1 differences greater than the mean of the raw input time series, are excluded. The raw input data from the provided .RData file are depicted with black points in the first plot titled 'Raw and automatic detection' while the automatically detected outliers are also highlighted in this plot in red. The user can adjust the parameter alpha and visually inspect the automatically detected outliers in order to achieve the optimal automatic outlier selection. This plot allows also interactivity (by hovering the mouse in the upper right corner the available interactive tools appear, e.g., zoom in/out). Also, the lower subpanel of this plot provides a better overview of the temporal extent of the data and allows the user to select narrower time window for a more thorough data inspection.

#### <span id="page-14-0"></span>outlier that the contract of the contract of the contract of the contract of the contract of the contract of the contract of the contract of the contract of the contract of the contract of the contract of the contract of t

Once the user is satisfied with the automatically selected data points, one can proceed to the manual outlier selection. The second interactive plot (titled 'Filtered and manual selection') presents the raw data after removing the automatically detected outliers of the previous step, and allows the user to manually select (point, rectangular, and lasso selections are allowed) data points. The first selection identifies points to be removed (outliers), and their color changes to red. If a point is selected for a second time, this will undo its classification as outlier and its color is set back to black (i.e., not an outlier). The red-color data points correspond to the selected outliers to be removed from the data, in addition to those identified in the automated detection.

#### Value

The function does not return a value, but allows the user to save a list containing the raw and outlier-free data, as well as the automatically and manually selected outliers in separate items. Once the user is satisfied with the selected outliers, the 'Download Cleaned Time Series' button will allow to export this list as a ".Rds" file. This file can be subsequently assigned to an object using [readRDS](#page-0-0). The list contained in this file is called trex\_outlier\_output and has four data.frames, namely series\_input with the raw data, select\_auto with the automatically selected outliers, select\_manual with the manually selected outliers, and series\_cleaned with the outlier-free time series. Each of these data frames has a column with the timestamp and a column for the sensor values.

#### Examples

```
# find example file path
system.file("exdata", "example.RData", package = "TREXr", mustWork = TRUE)
# either copy-paste this into the navigation bar of the file selection window
# or navigate here manually for selection
# launch shiny application
outlier()
# after saving the output, run e.g.:
my_cleaned_data <- readRDS("./cleaned_file.Rds")
## With full workflow:
# get an example time series
raw <- example.data(type="doy")
input <- is.trex(raw, tz="GMT", time.format="%H:%M",
                 solar.time=TRUE, long.deg=7.7459, ref.add=FALSE, df=FALSE)
# clip a period of interest
input<-dt.steps(input,time.int=60,start="2014-02-01 00:00",
                end="2014-05-01 00:00",max.gap=180,decimals=15)
# organise a data.frame
input_df = data.frame(date = zoo::index(input), data = zoo::coredata(input))
# save the RData file to e.g. a temp file, or your project root directory
```

```
#temp_file_path <- tempfile()
# save(input_df, file=temp_file_path)
```

```
# project_root_path <- "."
# save(input_df, file=project_root_path)
```
# call the oulier function and navigate to where the "test.RData" is stored outlier()

<span id="page-15-1"></span>

preci *Daily precipitation (raw)*

#### Description

Returns an example dataset of daily precipitation data in  $mm \, d^{-1}$  from 2012-2015 originating from weather stations surrounding the Loetschental in the Swiss Alps. The data was obtained from the nine nearest weather stations (6-to 43-km distance to the site, including Adelboden, Blatten, Grächen, Montana, Jungfraujoch, Sion, Ulrichen, Visp, and Zermatt; Federal Office of Meteorology and Climatology MeteoSwiss).

#### Usage

preci

#### Format

Provides an [is.trex](#page-8-1)-compliant object with 1415 rows and 1 column.

index Date of the measurements in solar time ("yyyy-mm-dd") (character)

**value** Daily precipitation  $(mm d^{-1})$  from local weather stations (numeric)

#### References

Peters RL, Speich M, Pappas C, Kahmen A, von Arx G, Graf Pannatier E, Steppe K, Treydte K, Stritih A, Fonti P. 2018. Contrasting stomatal sensitivity to temperature and soil drought in mature alpine conifers. Plant, Cell & Environment 42:1674-1689 doi: [10.1111/pce.13500](https://doi.org/10.1111/pce.13500)

<span id="page-15-0"></span>

#### <span id="page-16-2"></span><span id="page-16-0"></span>Description

Returns an example dataset of solar irradiance monitoring from 2012-2015 at 1300 m a.s.l. in the Swiss Alps (Loetschental, Switzerland; Peters et al. 2019). Solar irradiance ( $Wm^{-2}$ ) was measured with 15-min resolution using a microstation (Onset,USA, H21-002 Micro Station) and pyranometer (Onset, USA, S-LIB-M003) positioned in an open field.

#### Usage

sr

#### Format

Provides an is. trex-compliant object with 135840 rows and 1 column.

index Date of the measurements in solar time ("yyyy-mm-dd") (character)

value W m-2 values obtained from the site-specific monitoring (numeric)

#### References

Peters RL, Speich M, Pappas C, Kahmen A, von Arx G, Graf Pannatier E, Steppe K, Treydte K, Stritih A, Fonti P. 2018. Contrasting stomatal sensitivity to temperature and soil drought in mature alpine conifers. Plant, Cell & Environment 42:1674-1689 doi: [10.1111/pce.13500](https://doi.org/10.1111/pce.13500)

<span id="page-16-1"></span>tdm.data *Sap flow measurements*

#### Description

Returns an example thermal dissipation probe (TDM) dataset with time stamp  $(n = 1)$  and doycolumns (n = 3), a value and a species column. TDM  $\Delta V$  measurements are provided at a 15minute resolution from 2012-2015 from a Norway spruce (*Picea abies* (L.) Karts.) growing at 1300 m a.s.l. in the Swiss Alps (Loetschental, Switzerland; see Peters *et al.* 2019). The presented data is open for public use.

#### Usage

tdm.data

#### <span id="page-17-0"></span>Format

Provides a data.frame with 11,6466 rows and 6 columns.

timestamp Date and time of the measurements (character) year Year of measurements (integer) doy Day of year (integer) hour Hour of the measurements (character) value  $\Delta V$  values obtained from TDM measurements (numeric) species Monitored species (character)

<span id="page-17-1"></span>tdm\_cal.sfd *Calculate sap flux density*

#### Description

The acquired K values are calculated to sap flux density  $(SFD \text{ in } cm^3 cm^{-2} h^{-1})$ . As many calibration curves exist (see Peters *et al*. 2018; Flo *et al.* 2019), the function provides the option to calculate *SFD* using calibration experiment data from the meta-analyses by Flo *et al.* (2019; see [cal.data](#page-3-1)). Additionally, raw calibration data can be provided or parameters  $a$  and  $b$  for a specific calibration function  $(aK^b)$  can be provided. The algorithm determines for each calibration experiment dataset the calibration curve  $(SFD = aK^b)$  and calculates  $SFD$  from either the mean of all curves and the 95% confidence interval of either all curves, or bootstrapped resampled uncertainty around the raw calibration experiment data when one calibration dataset is selected.

#### Usage

```
tdm_cal.sfd(
  input,
  genus,
  species,
  study,
  wood,
  calib,
  a,
  b,
  decimals,
  make.plot = TRUE,
  df = FALSE)
```
#### Arguments

input  $\sum_{n=1}^{\infty}$  An is. trex-compliant object (zoo vector, data. frame) of K values containing a timestamp and a value column.

<span id="page-18-0"></span>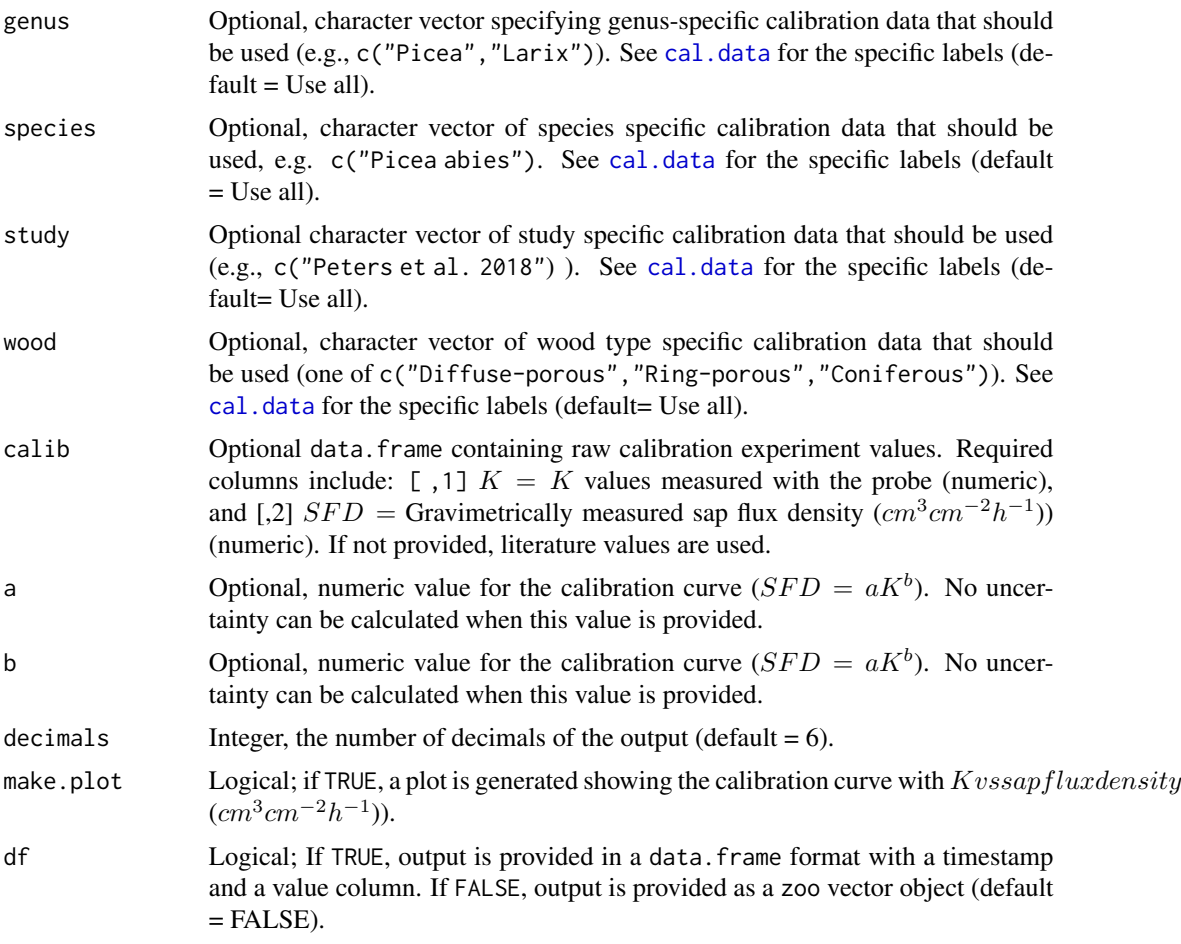

#### Details

The function fits a calibration curve  $(SFD = aK^b)$  through all selected raw calibration data. If multiple studies are provided, multiple calibration curves are fitted. In case a single calibration dataset is provided a bootstrap resampling is applied ( $n = 100$ ) to determined the mean and 95% confidence interval of the fit. When multiple calibration curves are requested the mean and 95% confidence interval is determined on the fitted functions. The mean and confidence interval are used to calculate  $SFD$  from  $K$ .

#### Value

A list containing either a zoo object or data.frame in the appropriate format for other functionalities (see [tdm\\_dt.max](#page-22-1) output specifications), as well as all  $SFD$  values for each method are provided and added to the [is.trex](#page-8-1)-compliant object (e.g., [['sfd.pd']], [['sfd.mw']]) if this format was provided as an input, and, finally, a data. frame is provided with the mean and  $95\%$  confidence interval of the applied calibration functions (see [['model.ens']]). If an individual time series is provided for input with  $K$  values an alternative output is provided:

input K values provided as input.

sfd.input SFD values calculated for the input according to the mean of the calibration function.

model.ens A data. frame providing the mean and 95% confidence interval of the applied calibration function.

out.param A data. frame with the coefficients of calibration function.

#### References

Peters RL, Fonti P, Frank DC, Poyatos R, Pappas C, Kahmen A, Carraro V, Prendin AL, Schneider L, Baltzer JL, Baron-Gafford GA, Dietrich L, Heinrich I, Minor RL, Sonnentag O, Matheny AM, Wightman MG, Steppe K. 2018. Quantification of uncertainties in conifer sap flow measured with the thermal dissipation method. New Phytologist 219:1283-1299 <doi: 10.1111/nph.15241>

Flo V, Martinez-Vilalta J, Steppe K, Schuldt B, Poyatos, R. 2019. A synthesis of bias and uncertainty in sap flow methods. Agricultural and Forest Meteorology 271:362-374 doi: [10.1016/](https://doi.org/10.1016/j.agrformet.2019.03.012) [j.agrformet.2019.03.012](https://doi.org/10.1016/j.agrformet.2019.03.012)

#### Examples

```
#calculating sap flux density
raw <-is.trex(example.data(type="doy"),
   tz="GMT",time.format="%H:%M",
    solar.time=TRUE,long.deg=7.7459,
   ref.add=FALSE)
input <-dt.steps(input=raw,start="2014-05-08 00:00",
end="2014-07-25 00:50",
     time.int=15,max.gap=60,decimals=10,df=FALSE)
input[which(input<0.2)]<-NA
input <-tdm_dt.max(input, methods=c("pd","mw","dr"),
     det.pd=TRUE,interpolate=FALSE,max.days=10,df=FALSE)
output.data<-tdm_cal.sfd(input,make.plot=TRUE,df=FALSE,
wood="Coniferous", decimals = 6)
str(output.data)
plot(output.data$sfd.pd$sfd,ylim=c(0,10))
lines(output.data$sfd.pd$q025,lty=1,col="grey")
lines(output.data$sfd.pd$q975,lty=1,col="grey")
lines(output.data$sfd.pd$sfd)
output.data$out.param
```
<span id="page-20-1"></span><span id="page-20-0"></span>

#### **Description**

When long-term K time series ( $\sim$ 3 years) are provided, one can perform a signal dampening correction (when sensors were not re-installed; see Peters *et al.* 2018). Applying the signal dampening correction requires visually inspecting the correction curve (see make.plot = TRUE). The correction curve is constructed with the day since installation and the day of year (DOY) to account for seasonal changes in  $K$  values. The function returns corrected  $K$  values and the applied correction curve.

#### Usage

```
tdm_damp(input, k.threshold = 0.05, make.plot = TRUE, df = FALSE)
```
#### Arguments

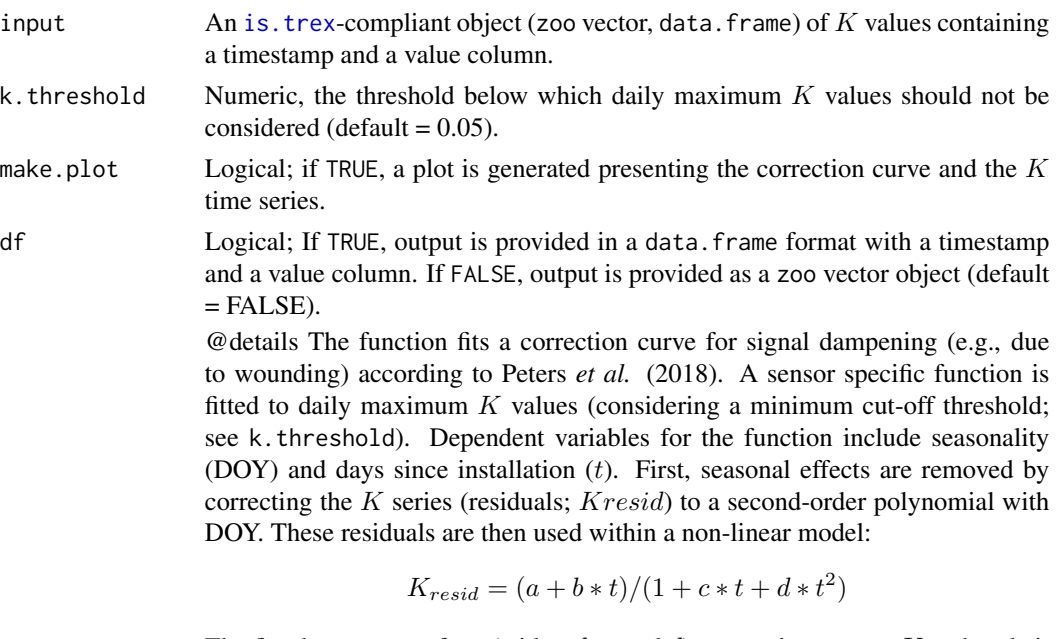

The fitted parameters for t (with  $a, b, c$  and d) are used to correct K and scale it to the maximum within the first year of installation. Note, that the stability of the fit has to be visually inspected before using the output data.

#### Value

A zoo object or data.frame in the appropriate format for other functionalities. See [tdm\\_dt.max](#page-22-1) output specifications. All  $K$  values for each method are provided when an is. trex-object was used as input. If an individual time series was provided for input with  $K$  values an alternative output is given:

k.cor corrected K values according to the correction curve.

 $k$  K values provided as input.

damp.mod data.frame with the coefficients of the correction curve.

#### References

Peters RL, Fonti P, Frank DC, Poyatos R, Pappas C, Kahmen A, Carraro V, Prendin AL, Schneider L, Baltzer JL, Baron-Gafford GA, Dietrich L, Heinrich I, Minor RL, Sonnentag O, Matheny AM, Wightman MG, Steppe K. 2018. Quantification of uncertainties in conifer sap flow measured with the thermal dissipation method. New Phytologist 219:1283-1299 doi: [10.1111/nph.15241](https://doi.org/10.1111/nph.15241)

#### Examples

```
#correct for dampening of the signal
raw <-
 is.trex(
   example.data(type = "doy"),
   tz = "GMT",time.format = "%H:%M",
   solar.time = TRUE,
   long. deg = 7.7459,ref.add = FALSE
 \lambdainput <-
 dt.steps(
   input = raw,time.int = 15,
   max.gap = 60,
   decimals = 6,
   df = FALSE)
input[which(input < 0.2)] < -NAinput <-
 tdm_dt.max(
   input,
   methods = c("pd", "mw", "dr"),det.pdf = TRUE,interpolate = FALSE,
   max.days = 10,
   df = FALSE)
output.data <- tdm_damp(input,
                    k.threshold = 0.05,
                    make.plot = TRUE,
                    df = FALSEstr(output.data)
head(output.data[["k.dr"]])
plot(output.data[["k.dr"]], ylab = expression(italic("K")))
```
#### <span id="page-22-1"></span><span id="page-22-0"></span>Description

Determine zero flow conditions ( $\Delta T_{max}$ ; or  $\Delta V_{max}$ ) according to four methods; namely, 1) predawn (pd), 2) moving-window (mw), 3) double regression (dr), and 4) environmental-dependent (ed) as applied in Peters *et al.* 2018. The function can provide ( $\Delta T_{max}$  values and subsequent *K* values for all methods. All outputs are provided in a list including the input data and calculated outputs.

#### Usage

```
tdm_dt.max(input, methods = c("pd","mw","dr","ed"),
zero.end = 8*60,
zero.start = 1*60,
interpolate = FALSE, det.pd = TRUE,
max.days = 7,
ed.window = 2*60,
vpd.input,
sr.input,
sel.max,
criteria = c(sr = 30, vpd = 0.1, cv = 0.5),
df = FALSE
```
#### Arguments

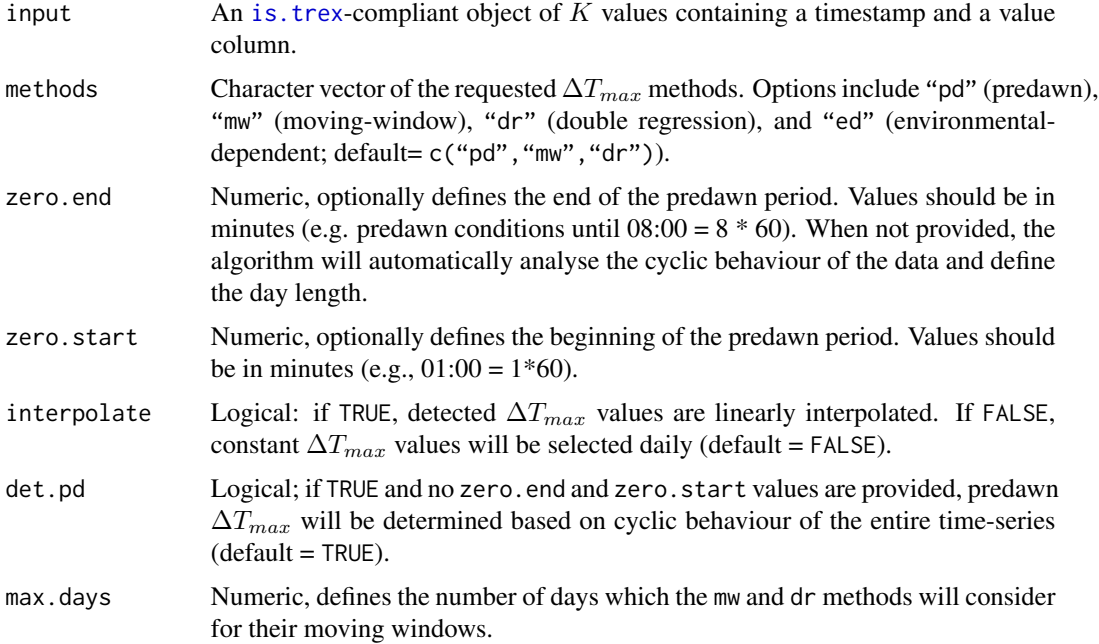

<span id="page-23-0"></span>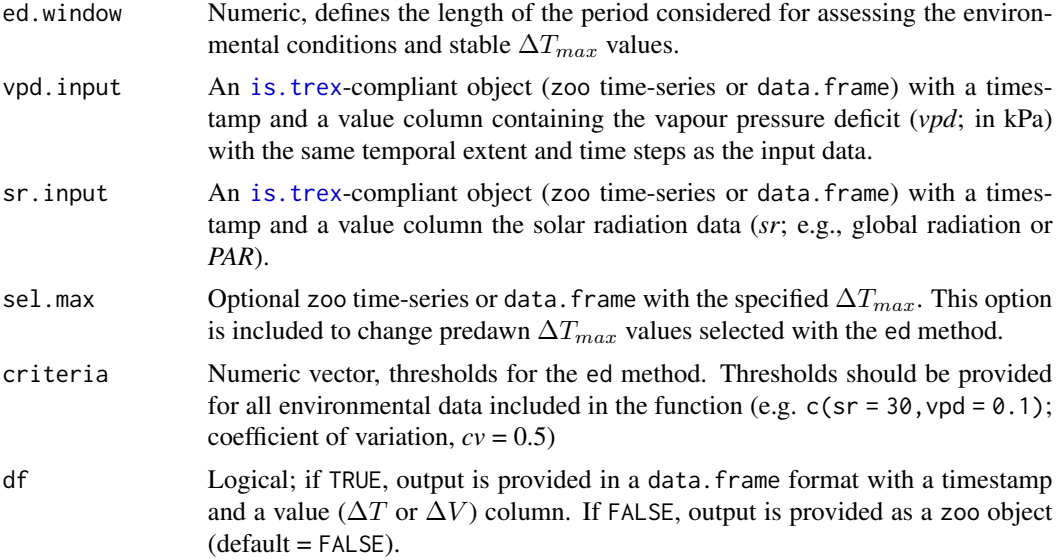

#### Details

There are a variety of methods which can be applied to determine zero-flow conditions. Zero-flow conditions are required to calculate  $K = (\Delta T_{max} - \Delta T)/\Delta T$ . A detailed description on the methods is provided by Peters *et al.* (2018). In short, the pd method entails the selection of daily maxima occurring prior to sunrise. This method assumes that during each night zero-flow conditions are obtained. The algorithm either requires specific times within which it searches for a maximum, or it analyses the cyclic pattern within the data and defines this time window. The mw method uses these predawn  $\Delta T_{max}$  values and calculates the maximum over a multi-day moving time-window (e.g., 7 days). The dr methods is applied by calculating the mean over predawn  $\Delta T_{max}$  with a specified multi-day window, removing all values below the mean, and calculating a second mean over the same multi-day window and uses these values as  $\Delta T_{max}$ . The ed method selects predawn  $\Delta T_{max}$  values based upon 2-hour averaged environmental conditions prior to the detected time for the predawn  $\Delta T_{max}$ . These environmental conditions include low vapour pressure deficit (in kPa) and low solar irradiance (e.g., in W m-2). In addition, the coefficient of variation (cv) of predawn  $\Delta T_{max}$  are scanned for low values to ensure the selection of stable zero-flow conditions.

#### Value

A named list of zoo time series or data.frame objects in the appropriate format for further processing. List items include:

max.pd  $\Delta T_{max}$  time series as determined by the pd method. max.mw  $\Delta T_{max}$  time series as determined by the mw method. max.dr  $\Delta T_{max}$  time series as determined by the dr method. max.ed  $\Delta T_{max}$  time series as determined by the ed method. daily\_max.pd daily predawn  $\Delta T_{max}$  as determined by pd. daily\_max.mw daily predawn  $\Delta T_{max}$  as determined by mw. daily\_max.dr daily predawn  $\Delta T_{max}$  as determined by dr.

<span id="page-24-0"></span>daily\_max.ed daily predawn  $\Delta T_{max}$  as determined by ed.

all.pd exact predawn  $\Delta T_{max}$  values detected with pd.

all.ed exact predawn  $\Delta T_{max}$  values detected with ed.

**input**  $\Delta T$  input data.

ed.criteria data. frame of the applied environmental and variability criteria used within ed.

methods data.frame of applied methods to detect  $\Delta T_{max}$ .

**k.pd**  $K$  values calculated by using the pd method.

**k.mw**  $K$  values calculated by using the mw method.

**k.dr** K values calculated by using the dr method.

**k.ed**  $K$  values calculated by using the ed method.

#### Examples

```
#perform Delta Tmax calculations
raw <- is.trex(example.data(type = "doy"),
     tz = "GMT", time.format = "%H:%M", solar.time = TRUE,
     long. deg = 7.7459, ref. add = FALSE)input \leq -dt.setps(input = raw, start = "2014-05-08 00:00",end = "2014-07-25 00:50", time.int = 15, max-gap = 60,decimals = 6, df = FALSEinput[which(input<0.2)]<- NA
output.max <- tdm_dt.max(input, methods = c("pd", "mw", "dr"),
                 det.pd = TRUE, interpolate = FALSE,
                 max.days = 10, df = FALSE)
str(output.max)
plot(output.max$input, ylab = expression(Delta*italic("V")))
lines(output.max$max.pd, col = "green")
lines(output.max$max.mw, col = "blue")
lines(output.max$max.dr, col = "orange")
points(output.max$all.pd, col = "green", pch = 16)
legend("bottomright", c("raw", "max.pd", "max.mw", "max.dr"),
        lty = 1, col = c("black", "green", "blue", "orange") )
```
#### <span id="page-25-0"></span>**Description**

The function corrects for the proportion of the probe that is installed within the non-conductive heartwood according to Clearwater *et al.* (1999). The function requires  $\Delta T_{max}$ , the probe length and the sapwood thickness. The correction is applied on the  $\Delta T$  (or  $\Delta V$ ) values and K is recalculated accordingly. When an [is.trex](#page-8-1)-compliant object is provided, the  $K$  values for each method are determined (see [tdm\\_dt.max](#page-22-1).

#### Usage

tdm\_hw.cor (input, dt.max, probe.length = 20, sapwood.thickness =  $18$ , df = FALSE)

#### Arguments

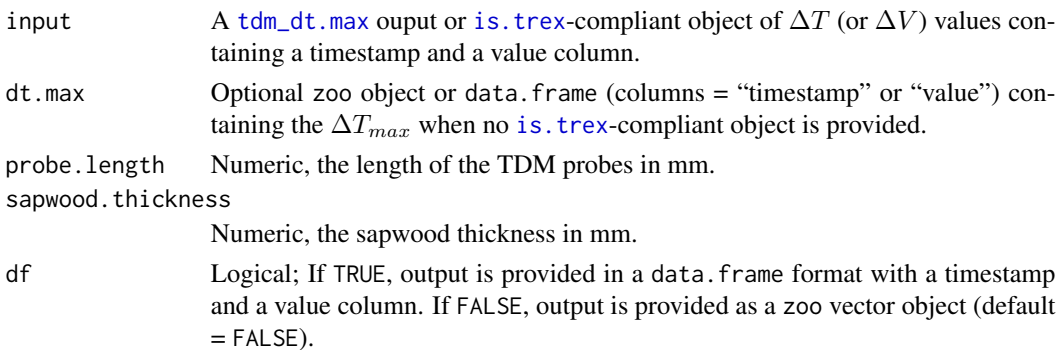

#### Details

The function applied the correction provided by Clearwater *et al.* 1999.  $\Delta T$  (or  $\Delta V$ ) was corrected (denoted as  $\Delta T_{sw}$ ) for the proportion of the probe that was inserted into the conducting sapwood vs the proportion of the probe that was inserted into the nonconductive heartwood ( $\gamma$  in mm mm-1). Together with  $\Delta T_{max}$ ,  $\Delta T$  was corrected according to the following equation:

$$
\Delta T_{sw} = (\Delta T - (1 \degree \gamma) * \Delta T_{max})/\gamma
$$

 $\Delta T_{sw}$  together with  $\Delta T_{max}$  is then recalculated to K.

#### Value

A zoo object or data. frame in the appropriate format for other functionalities. See [tdm\\_dt.max](#page-22-1) for output specifications. All K values for each method are provided when an output from  $\tt tdm_d$ , max was provided. If individual time series are provided for input and tdm\_dt.max an alternative output is provided:

**input** =  $\Delta T$  input data. dt.max  $\Delta T_{max} \Delta T_{max}$  input data. dtsw Corrected  $\Delta T$  data. **k.value** K values calculated according to Clearwater et al.  $(1999)$ .

settings data.frame of the applied probe.length and sapwood.thickness

#### <span id="page-26-0"></span>tdm\_uncertain 27

#### References

Clearwater MJ, Meinzer FC, Andrade JL, Goldstein G, Holbrook NM. 1999. Potential errors in measurement of nonuniform sap flow using heat dissipation probes. Tree Physiology 19:681–687 doi: [10.1093/treephys/19.10.681](https://doi.org/10.1093/treephys/19.10.681)

#### Examples

```
#correct for probes being inserted into the heartwood
raw <-is.trex(example.data(type="doy"),
          tz="GMT",time.format="%H:%M",solar.time=TRUE,
          long.deg=7.7459,ref.add=FALSE)
input <- dt.steps(input=raw,
                   start="2014-05-08 00:00",
                   end="2014-07-25 00:50",
                  time.int=15,max.gap=60,decimals=6,df=F)
input[which(input<0.2)]<-NA
input <-tdm_dt.max(input, methods=c("pd","mw","dr"),
                 det.pd=TRUE,interpolate=FALSE,max.days=10,df=FALSE)
output.data<-tdm_hw.cor(input,probe.length=20,
                   sapwood.thickness=18,df=FALSE)
plot(output.data$k.dr,col="orange")
lines(input$k.dr)
```
<span id="page-26-1"></span>tdm\_uncertain *Uncertainty and sensitivity analysis*

#### **Description**

Quantifies the induced uncertainty on  $SFD$  and K time series due to the variability in input parameters applied during TDM data processing. Moreover, it applies a global sensitivity analysis to quantify the impact of each individual parameter on three relevant outputs derived from  $SFD$  and K, namely: i) the mean daily sum of water use, ii) the variability of maximum daily  $SFD$  or K values, iii) and the duration of daily sap flow. This function provides both the uncertainty and sensitivity indices, as time-series of  $SFD$  and K with the mean, standard deviation (sd) and confidence interval (CI) due to parameter uncertainty. Users should ensure that no gaps are present within the input data and environmental time series.

#### Usage

```
tdm_uncertain(
  input,
  vpd.input,
  sr.input,
 method = "pd",n = 2000.
```

```
zero.end = 8 * 60,
  range.end = 16,
 zero.start = 1 * 60,
 range.start = 16,
 probe.length = 20,
  sw.cor = 32.28,
  sw.sd = 16,
  log.a_mu = 4.085,
  log.a_s = 0.628,
 b_{mu} = 1.275,
 b_s = 0.262,
 max.days\_min = 1,
 max.days_max = 7,
 ed.window_min = 8,
 ed.window_max = 16,
  criterion.vpd_min = 0.05,
 criterion.vpd_max = 0.5,
 criteria.sr_mean = 30,
 criteria.sr_range = 30,
 criterion.cv_min = 0.5,
 criteria.cv_max = 1,
 min.sfd = 0.5,
 min.k = 0,make.plot = TRUE,
 df = FALSE,ncores
\mathcal{L}
```
#### Arguments

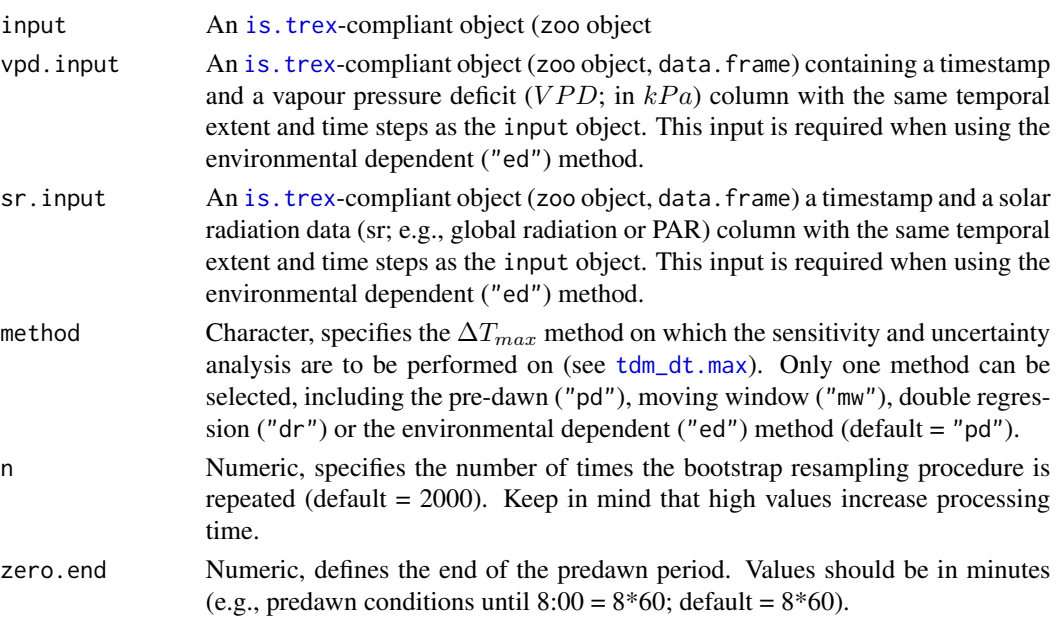

<span id="page-27-0"></span>

<span id="page-28-0"></span>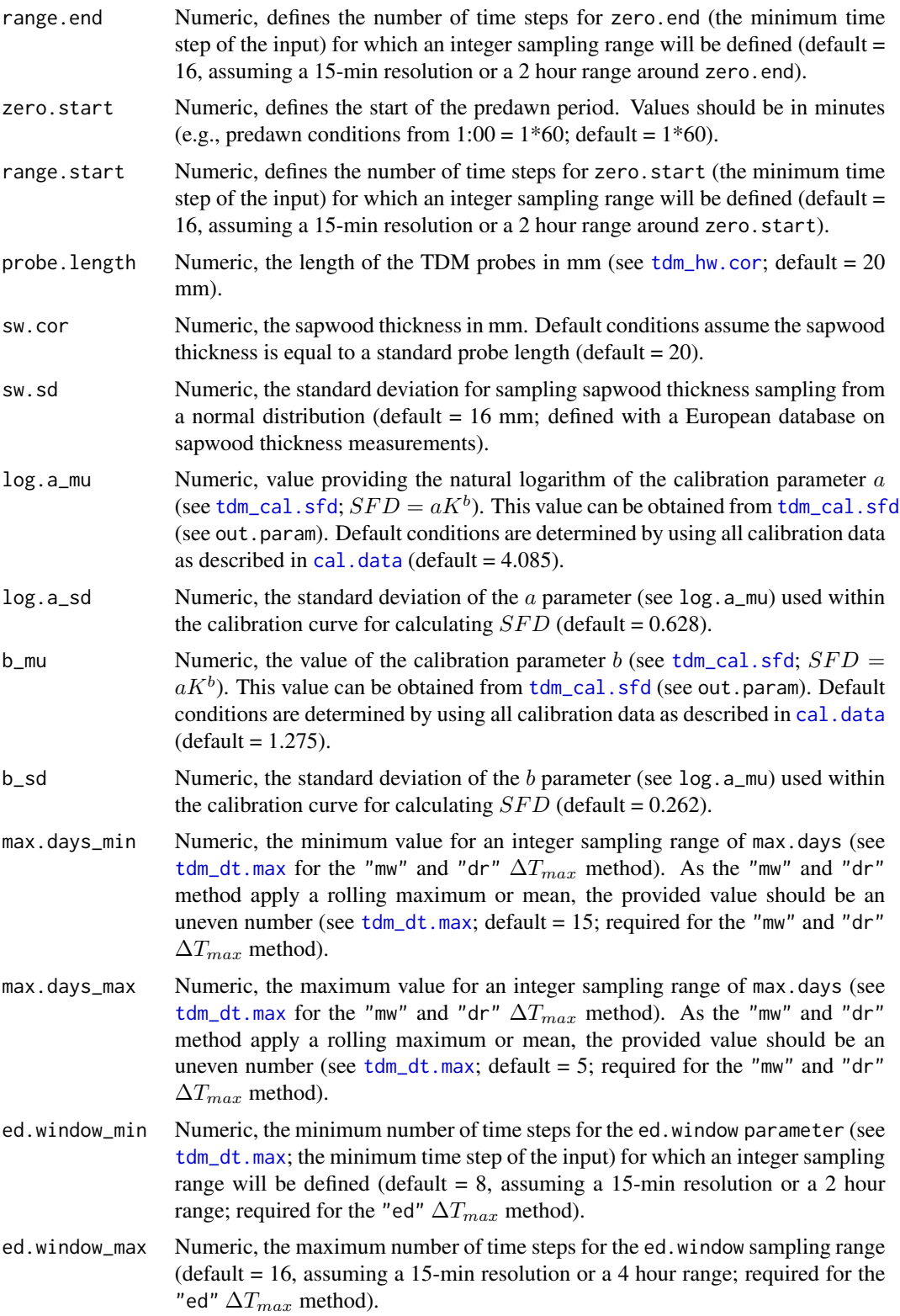

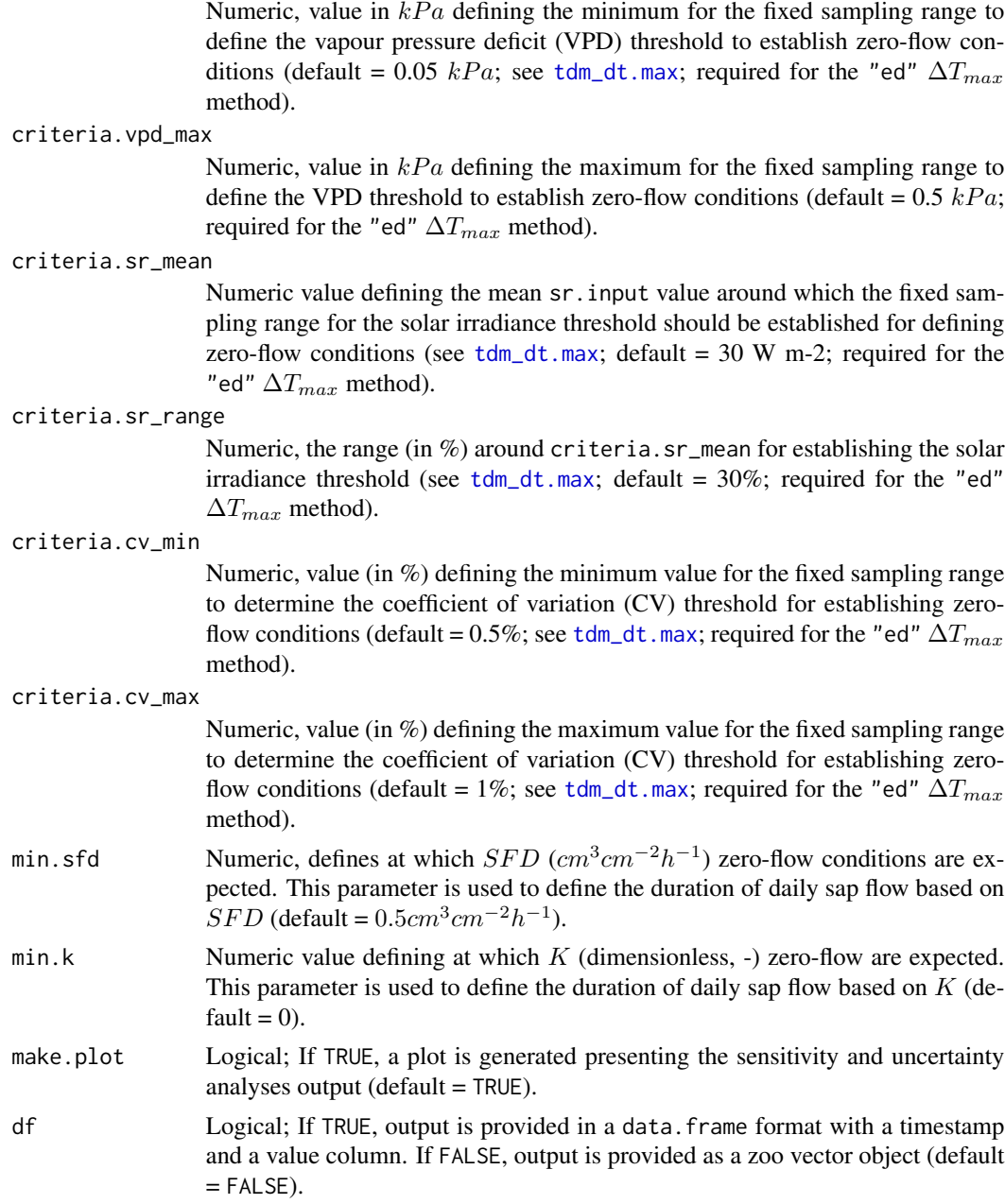

#### ncores Numeric, number of cores to use for parallel processing. If missing, defaults to available cores - 1, or 1 if single-core machine.

#### Details

Uncertainty and sensitivity analysis can be performed on TDM  $\Delta T$  (or  $\Delta V$ ) measurements. The function applies a Monte Carlo simulation approach (repetition defined by n) to determine the variability in relevant output variables (defined as uncertainty) and quantifies the contribution of each

criteria.vpd\_min

<span id="page-30-0"></span>parameter to this uncertainty (defined as sensitivity). To generate variability in the selected input parameters a Latin Hypercube Sampling is performed with a default or user defined range of parameter values per  $\Delta T_{max}$  method (see [tdm\\_dt.max\(](#page-22-1))). The sampling algorithm generates multiple sampling distributions, including an integer sampling range (for zero.start, zero.end, max.days, and ed.window), a continuous sampling range (criteria for sr, vpd and cv), and a normal distribution (for sw.cor and calibration parameters a and b). Within this algorithm no within-day interpolations are made between the  $\Delta T_{max}$  points (see [tdm\\_dt.max](#page-22-1), interpolate = FALSE). This approach ensures near-random sampling across different types of sampling distributions, while avoiding the need for increasing the number of replicates (which increases computation time). For the application of this approach one needs to; i) select the output of interest, ii) identify the relevant input parameters, and iii) determine the parameter range and distribution. For a given time-series three output variables are considered, calculated as the mean over the entire time-series, to be relevant, namely; i) mean daily sum of water use (or Sum, expressed in  $cm^3cm^{-2}d^{-1}$  for  $SFD$  and unitless for K), ii) the variability of maximum  $SFD$  or K values (or CV, expressed as the coefficient of variation in  $\%$  as this alters climate response correlations), and iii) the duration of daily sap flow based on  $SFD$  or K (or Duration, expressed in hours per day dependent on a threshold, see min.sfd and min.k). A minimum threshold to define zero-flow  $SFD$  or K is required for the duration calculation as small variations in night-time  $SFD$  or K are present. All data-processing steps (starting with "tdm\_") are incorporated within the function, excluding [tdm\\_damp\(](#page-20-1)) due to the need for detailed visual inspection and significantly longer computation time.

For the sensitivity analysis the total overall sensitivity indices are determined according strategy originally proposed by Sobol' (1993), considering the improvements applied within the sensitivity R package. The method proposed by Sobol' (1993) is a variance-based sensitivity analysis, where sensitivity indices (dimensionless from 0 to 1) indicate the partial variance contribution by a given parameter over the total output variance (e.g., Pappas *et al.* 2013). This global sensitivity analysis facilitates the identification of key parameters for data-processing improvement and highlights methodological limitations. Users should keep in mind that parameter ranges represent a very critical component of any sensitivity analysis and should be critically assessed and clearly reported for each case and analytical purpose. Moreover, it is advised to run this function on one growing season of input data to reduce processing time.

#### Value

A named list of zoo or data.frame objects in the appropriate format for other functionalities. Items include:

- output.data data.frame containing uncertainty and sensitivity indices for  $SFD$  and K and the included parameters. This includes the mean uncertainty/sensitivity [,"mean"], standard deviation [,"sd"], upper [,"ci.min"] and lower [,"ci.max"] 95% confidence interval.
- **output.sfd** zoo object or data.frame with the  $SFD$  time series obtained from the bootstrap resampling. This includes the mean uncertainty/sensitivity [,"mean"], standard deviation [,"sd"], upper [,"CIup"] and lower [,"CIlo"] 95% confidence interval.
- output.k zoo object or data.frame with the K time series obtained from the bootstrap resampling. This includes the mean uncertainty/sensitivity [,"mean"], standard deviation [,"sd"], upper [,"ci.max"] and lower [,"ci.min"] 95% confidence interval.
- **param** a data.frame with an overview of selected parameters used within  $tdm$  uncertain() function.

#### References

Sobol' I. 1993. Sensitivity analysis for nonlinear mathematical models. Math. Model Comput. Exp. 1:407-414

Pappas C, Fatichi S, Leuzinger S, Wolf A, Burlando P. 2013. Sensitivity analysis of a processbased ecosystem model: Pinpointing parameterization and structural issues. Journal of Geophysical Research 118:505-528 doi: [10.1002/jgrg.20035](https://doi.org/10.1002/jgrg.20035)

#### Examples

```
#perform an uncertainty and sensitivity analysis on "dr" data processing
raw <- example.data(type="doy")
input <- is.trex(raw, tz="GMT", time.format="%H:%M",
           solar.time=TRUE, long.deg=7.7459, ref.add=FALSE, df=FALSE)
input<-dt.steps(input,time.int=15,start="2013-04-01 00:00",
            end="2013-11-01 00:00",max.gap=180,decimals=15)
output<- tdm_uncertain(input, probe.length=20, method="pd",
              n=2000,sw.cor=32.28,sw.sd=16,log.a_mu=3.792436,
              log.a_sd=0.4448937,b_mu=1.177099,b_sd=0.3083603,
              make.plot=TRUE, ncores = 2)
```
TREXr *TREXr: TRree sap flow EXtractor.*

#### Description

Performs data assimilation, processing and analyses on sap flow data obtained with the thermal dissipation method (TDM). The package includes functions for gap filling time-series data, detecting outliers, calculating data-processing uncertainties and, generating uniform data output and visualisation. The package is designed to deal with large quantities of data and apply commonly used data-processing methods. The functions have been validated on data collected from different tree species across the northern hemisphere (Peters et al. 2018 <doi: 10.1111/nph.15241>).

vpd *Vapor pressure deficit measurements (raw)*

#### Description

Returns an example dataset of vapour pressure deficit  $(VPD)$  monitoring from 2012-2015 at 1300 m a.s.l. in the Swiss Alps (Loetschental, Switzerland; Peters *et al.* 2019). Sensors were installed at the site on a central tower  $(\sim 2.5 \text{ m}$  above the ground) within the canopy to measure air temperature and relative humidity (Onset, USA, U23-002Pro) with a 15-min resolution. Vpd  $(kPa$  was calculated from the air temperature and relative humidity measurements according to WMO (2008).

<span id="page-31-0"></span>

<span id="page-32-0"></span> $\mathsf{vpd}$  33

#### Usage

vpd

#### Format

Provides an [is.trex](#page-8-1)-compliant object with 135840 rows and 1 column.

index Date of the measurements in solar time ("yyyy-mm-dd") (character)

value kPa values obtained from the site-specific monitoring (numeric)

#### References

Peters RL, Speich M, Pappas C, Kahmen A, von Arx G, Graf Pannatier E, Steppe K, Treydte K, Stritih A, Fonti P. 2018. Contrasting stomatal sensitivity to temperature and soil drought in mature alpine conifers. Plant, Cell & Environment 42:1674-1689 doi: [10.1111/pce.13500](https://doi.org/10.1111/pce.13500)

WMO. 2008.Guide to meteorological instruments and methods of observation, appendix 4B, WMO-No. 8 (CIMO Guide). Geneva, Switzerland: World Meteorological Organization.

# <span id="page-33-0"></span>Index

∗ datasets cal.data, [4](#page-3-0) preci, [16](#page-15-0) sr, [17](#page-16-0) tdm.data, [17](#page-16-0) vpd, [32](#page-31-0) agg.data, [2](#page-1-0) cal.data, [4,](#page-3-0) *[18,](#page-17-0) [19](#page-18-0)*, *[29](#page-28-0)* dt.steps, [6,](#page-5-0) *[11,](#page-10-0) [12](#page-11-0)* example.data, [7](#page-6-0) gap.fill, [8](#page-7-0) is.trex, *[2,](#page-1-0) [3](#page-2-0)*, *[6](#page-5-0)*, *[8](#page-7-0)*, [9,](#page-8-0) *[11,](#page-10-0) [12](#page-11-0)*, *[14](#page-13-0)*, *[16–](#page-15-0)[19](#page-18-0)*, *[21](#page-20-0)*, *[23,](#page-22-0) [24](#page-23-0)*, *[26](#page-25-0)*, *[28](#page-27-0)*, *[33](#page-32-0)* OlsonNames, *[10](#page-9-0)* out.data, [11](#page-10-0) outlier, [14](#page-13-0) preci, *[12](#page-11-0)*, [16](#page-15-0) readRDS, *[15](#page-14-0)* sr, *[12](#page-11-0)*, [17](#page-16-0) summary, *[13](#page-12-0)* tdm.data, *[7](#page-6-0)*, [17](#page-16-0) tdm\_cal.sfd, *[4,](#page-3-0) [5](#page-4-0)*, *[11](#page-10-0)*, [18,](#page-17-0) *[29](#page-28-0)* tdm\_damp, [21,](#page-20-0) *[31](#page-30-0)* tdm\_dt.max, *[19](#page-18-0)*, *[21](#page-20-0)*, [23,](#page-22-0) *[26](#page-25-0)*, *[28–](#page-27-0)[31](#page-30-0)* tdm\_hw.cor, [25,](#page-24-0) *[29](#page-28-0)* tdm\_uncertain, [27,](#page-26-0) *[31](#page-30-0)* TREXr, [32](#page-31-0)

```
vpd, 32
```